# **innos procesov**

# innos procesov v rámci RDS

# Procesy aplikaného servera

Procesy aplikaného servera po pripojení k serveru obdržia informáciu o jeho aktuálnom stave vzhadom na RDS (stav HS alebo SBS). Poda neho alej riadia svoju innos. Ak ide o [HS,](https://doc.ipesoft.com/pages/viewpage.action?pageId=17272587) proces normálne plní svoju úlohu poda konfigurácie jeho potomkov ([vzahy poda DODM](https://doc.ipesoft.com/pages/viewpage.action?pageId=17272624)). Ak je proces pripojený k [SBS](https://doc.ipesoft.com/pages/viewpage.action?pageId=17272587) serveru, jeho innos je daná typom procesu.

Pokia procesy podporujú inštanné spúšanie (napr. [/WSELF,1](https://doc.ipesoft.com/pages/viewpage.action?pageId=17271337#id-�tartovacieparametre(Procesy)-/w)), tak aktívna inštancia pripojená na [HS](https://doc.ipesoft.com/pages/viewpage.action?pageId=17272587) normálne plní svoju úlohu a v ostatných prípadoch (pasívna inštancia pripojená na [HS](https://doc.ipesoft.com/pages/viewpage.action?pageId=17272587), ubovolná inštancia pripojená na [SBS](https://doc.ipesoft.com/pages/viewpage.action?pageId=17272587)) je jeho innos daná typom procesu.

[D2000 Event Handler](#page-0-0) [D2000 KOM](#page-0-1) [D2000 CALC](#page-1-0) [D2000 ARCHIV](#page-1-1) [D2000 DbManager](#page-1-2) [D2000 ALARM](#page-1-3) [D2000 GATEWAY](#page-1-4) [D2000 CNF](#page-2-0) [D2000 HI](#page-2-1) [D2000 GrEditor](#page-2-2)

# <span id="page-0-0"></span>**D2000 Event Handler**

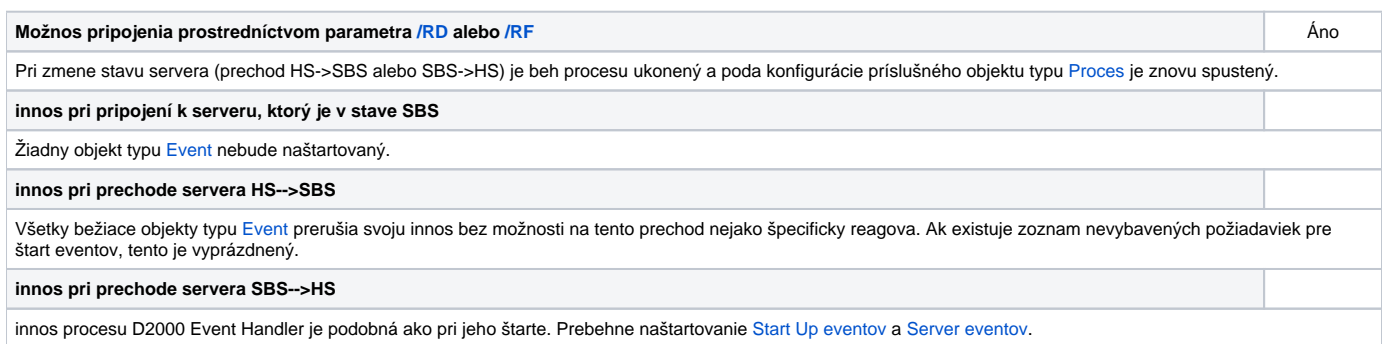

Proces podporuje možnos inštancií (parameter /Wmeno, instNr). Ak je proces aktívny (na HS), jeho innos sa riadi konfiguráciou príslušných potomkov (objektov typu event). Ak je proces neaktívny, všetky ESL skripty sú neaktívne. Pri prechode z aktívneho stavu do neaktívneho sú všetkyu ESL skripty zastavené, podobne ako pri prechode servera zo stavu HS do stavu SBS. Do monitorovacej databázy je o tomto vytvorený záznam pre každý prerušený skript.

### <span id="page-0-1"></span>**D2000 KOM**

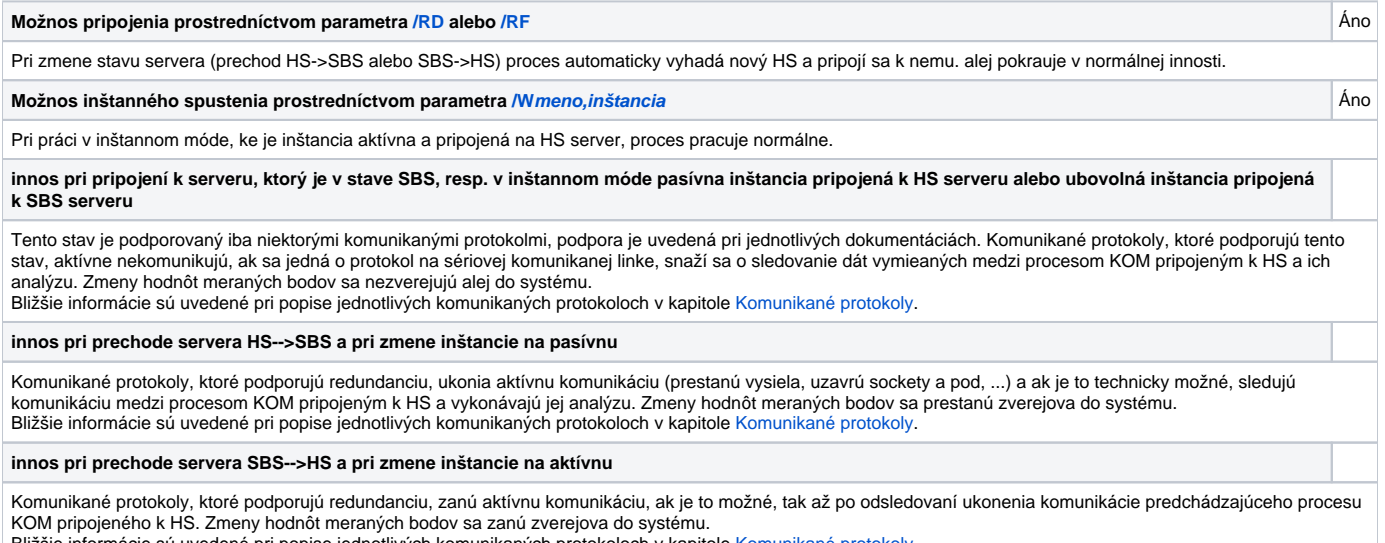

šie informácie sú uvedené pri popise jednotlivých komunikaných protokoloch v kapitole Komunikané protokoly

#### **UPOZORNENIE:**

Neodporúa sa používa tie komunikané protokoly, ktoré nepodporujú redundanciu, v redundantných systémoch s dvoma alebo viacerými KOM procesmi. Správna konfigurácia je spustenie jediného KOM procesu na vybratom poítai s použitím štartovacích parametrov [/RD](https://doc.ipesoft.com/pages/viewpage.action?pageId=17271337#id-�tartovacieparametre(Procesy)-/rd) alebo [/RF](https://doc.ipesoft.com/pages/viewpage.action?pageId=17271337#id-�tartovacieparametre(Procesy)-/rf).

# <span id="page-1-0"></span>**D2000 CALC**

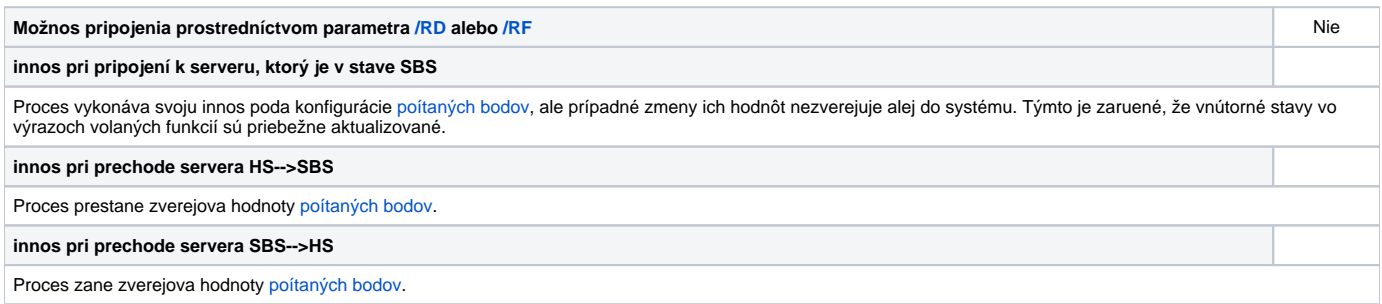

### <span id="page-1-1"></span>**D2000 ARCHIV**

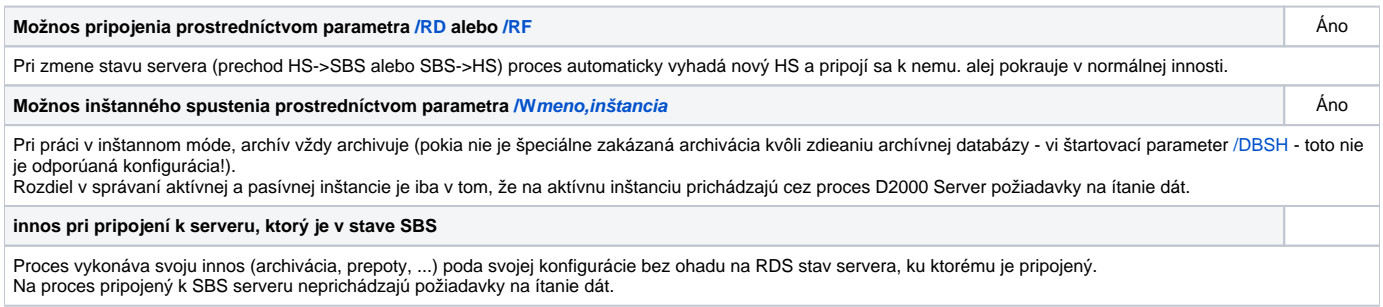

# <span id="page-1-2"></span>**D2000 DbManager**

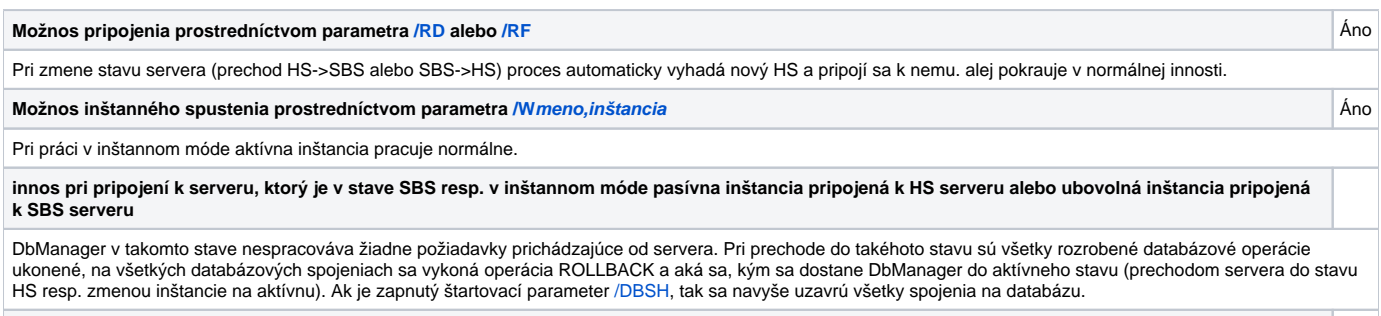

**innos pri prechode servera SBS-->HS a pri zmene inštancie na aktívnu**

DbManager zane spracováva požiadavky prichádzajúce od servera. Pokia bol použitý štartovací parameter [/DBSH](https://doc.ipesoft.com/pages/viewpage.action?pageId=17271337#id-�tartovacieparametre(Procesy)-/dbsh2) tak sa znovu vytvoria spojenia na databázy.

# <span id="page-1-3"></span>**D2000 ALARM**

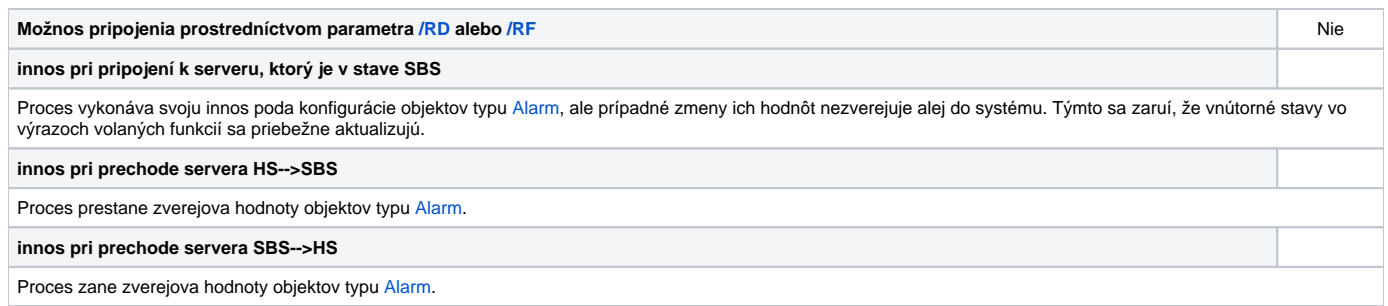

# <span id="page-1-4"></span>**D2000 GATEWAY**

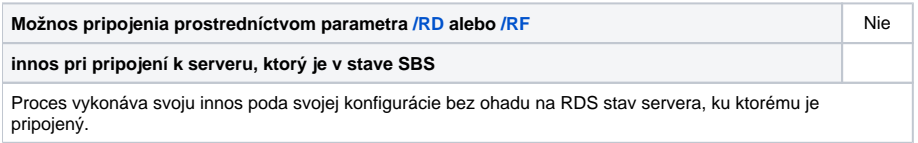

# <span id="page-2-0"></span>**D2000 CNF**

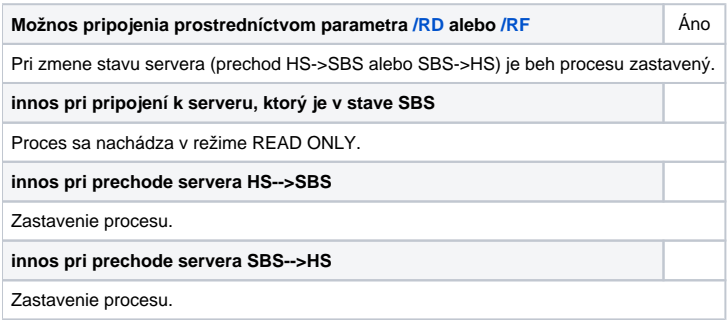

# <span id="page-2-1"></span>**D2000 HI**

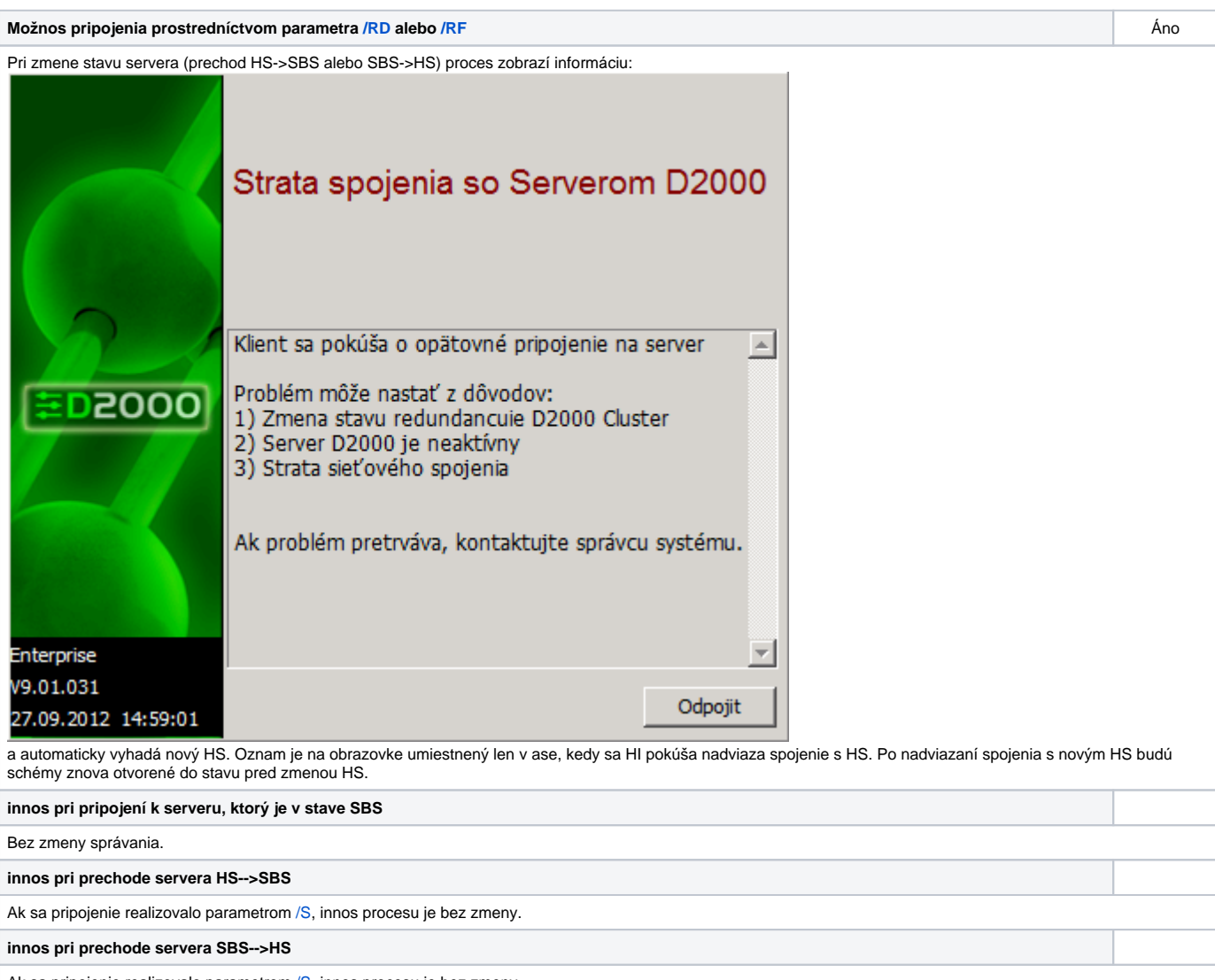

<span id="page-2-2"></span>Ak sa pripojenie realizovalo parametrom [/S](https://doc.ipesoft.com/pages/viewpage.action?pageId=17271337#id-�tartovacieparametre(Procesy)-/s), innos procesu je bez zmeny.

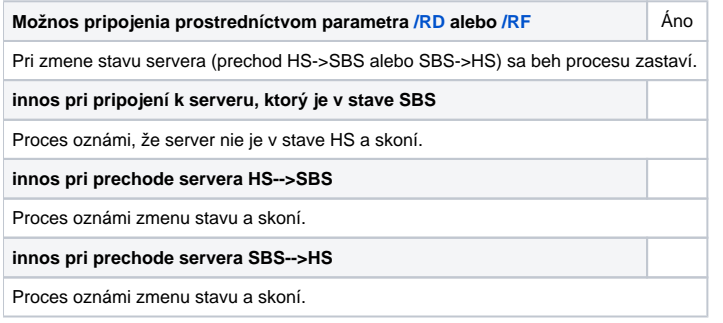

**Súvisiace stránky:**

[Redundancia aplikaného servera](https://doc.ipesoft.com/pages/viewpage.action?pageId=17272587)